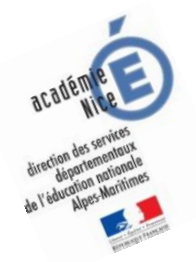

# **Les enquêtes de Titi et Matou**

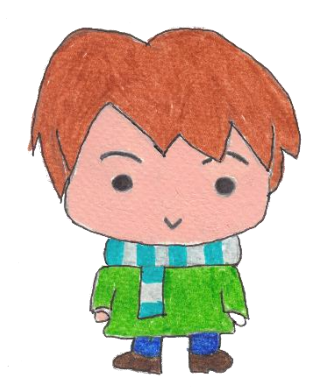

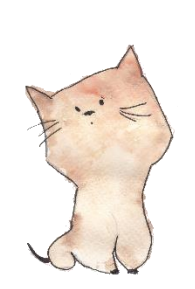

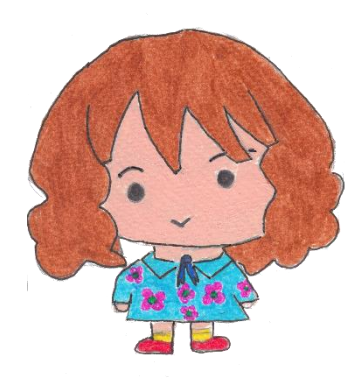

*Site internet dédié* [Les enquêtes de Titi et Matou](http://laurent.giauffret.free.fr/?page_id=31)

## *Parcours mathématique du CP au CM2*

### **Fichier « Correction »** *Enquête A*

Voici le fichier **CORRECTION**. Il s'agit d'un fichier très important pour Titi et Matou. **Ils te conseillent de bien comprendre … où et pourquoi tu as fait faux … et où et pourquoi tu as fait juste AUSSI !!!**

*Laurent Giauffret – CPD « Mathématiques et Sciences » – laurent.giauffret@ac-nice.fr*

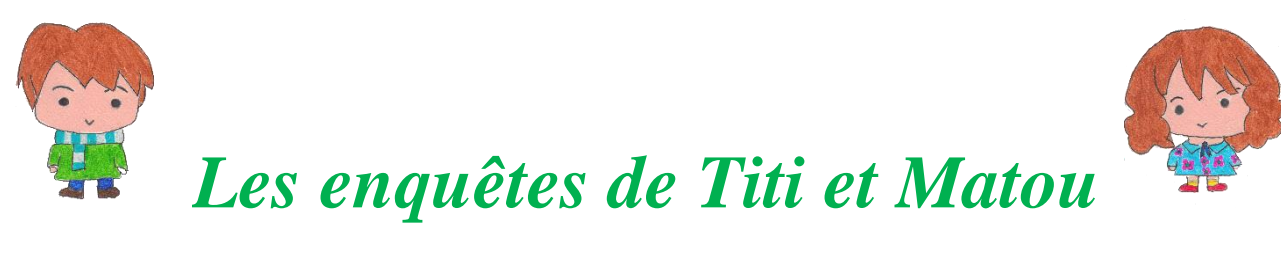

### **Correction de l'enquête A**

#### **« L'animal mathématique mystère … de la vallée de l'Estéron »**

Prends d'abord bien le temps de bien lire et de bien comprendre la ou les corrections.

#### **Le plus important est d'avoir tenté de trouver une ou plusieurs solutions.**

Dans un premier temps, pour chacune des énigmes, essaye de repérer (en comparant ton fichier ENIGME et le fichier CORRECTION) **Où et Pourquoi** tu as fait « juste ». Si cela est possible, explique, avec tes mots, à un adulte.

Dans un deuxième temps, pour chacune des énigmes, essaye de repérer (en comparant ton fichier ENIGME et le fichier CORRECTION) **Où et Pourquoi** tu as fait « faux ». Si cela est possible, explique, avec tes mots, à un adulte.

On n'a jamais fait TOUT JUSTE ou TOUT FAUX. **Ainsi, il est toujours possible de progresser, d'avancer. On avance peu ou beaucoup, mais il est toujours possible d'avancer.**

Si tu ne comprends pas quelque chose dans le fichier de correction, il ne faut pas hésiter à écrire à :

#### [laurent.giauffret@ac-nice.fr](mailto:laurent.giauffret@ac-nice.fr)

*(Conseiller Pédagogique Départemental « Mathématiques et Sciences » auprès de la DSDEN des Alpes-Maritimes)*

*Continuité pédagogique en Mathématiques – DSDEN des Alpes-Maritimes*

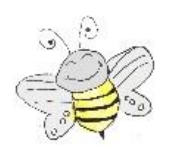

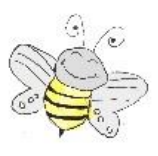

#### **Correction Enigme 1 - Niveau « Abeille »**

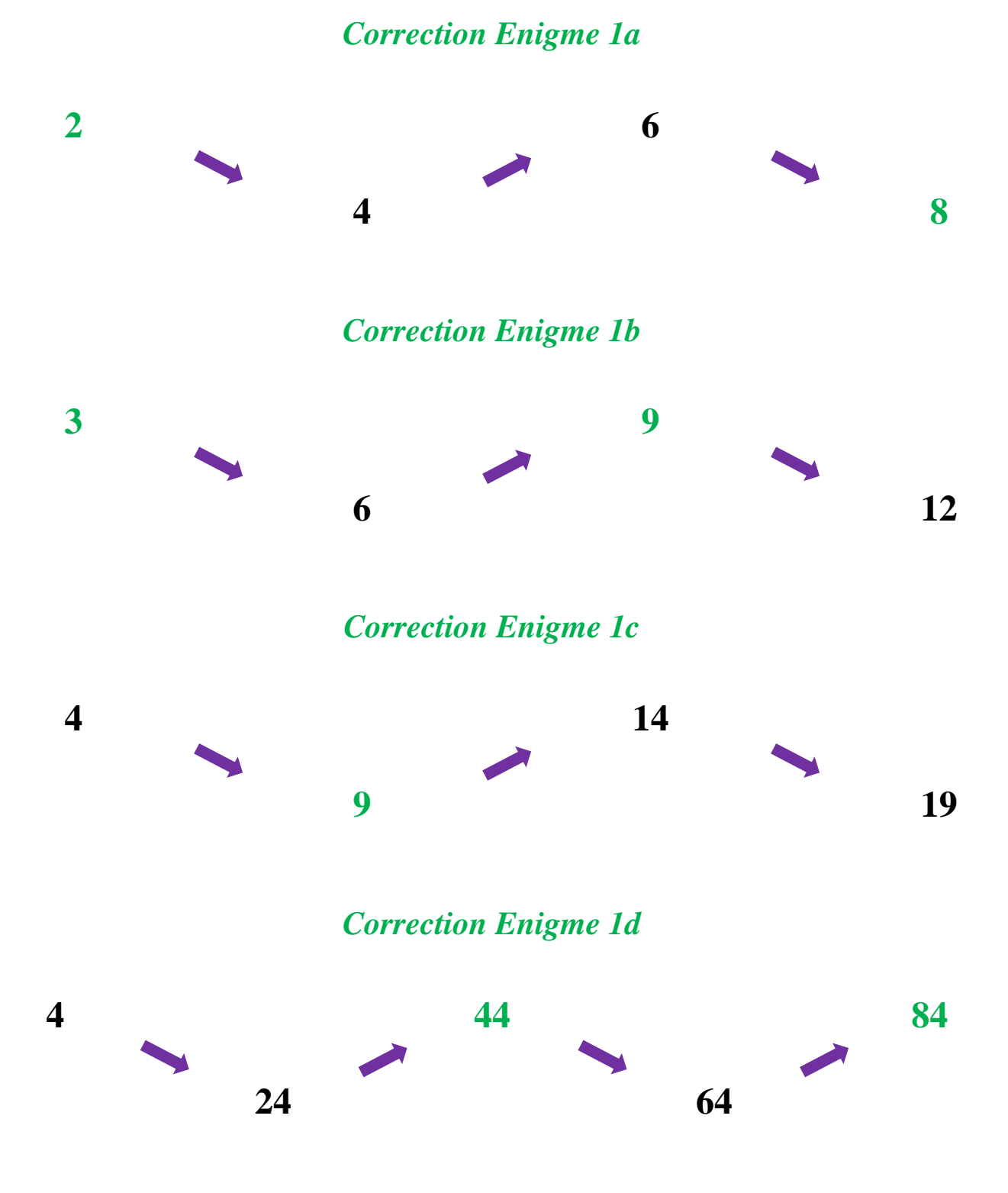

*Laurent Giauffret – CPD « Mathématiques et Sciences » – laurent.giauffret@ac-nice.fr*

*Continuité pédagogique en Mathématiques – DSDEN des Alpes-Maritimes*

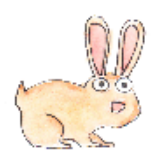

#### **Correction Enigme 2 - Niveau « Lièvre »**

Observe bien les traces disponibles, comprends les liens qui les unissent puis remplis toutes les traces vides par des nombres.

*Correction Enigme 2a*

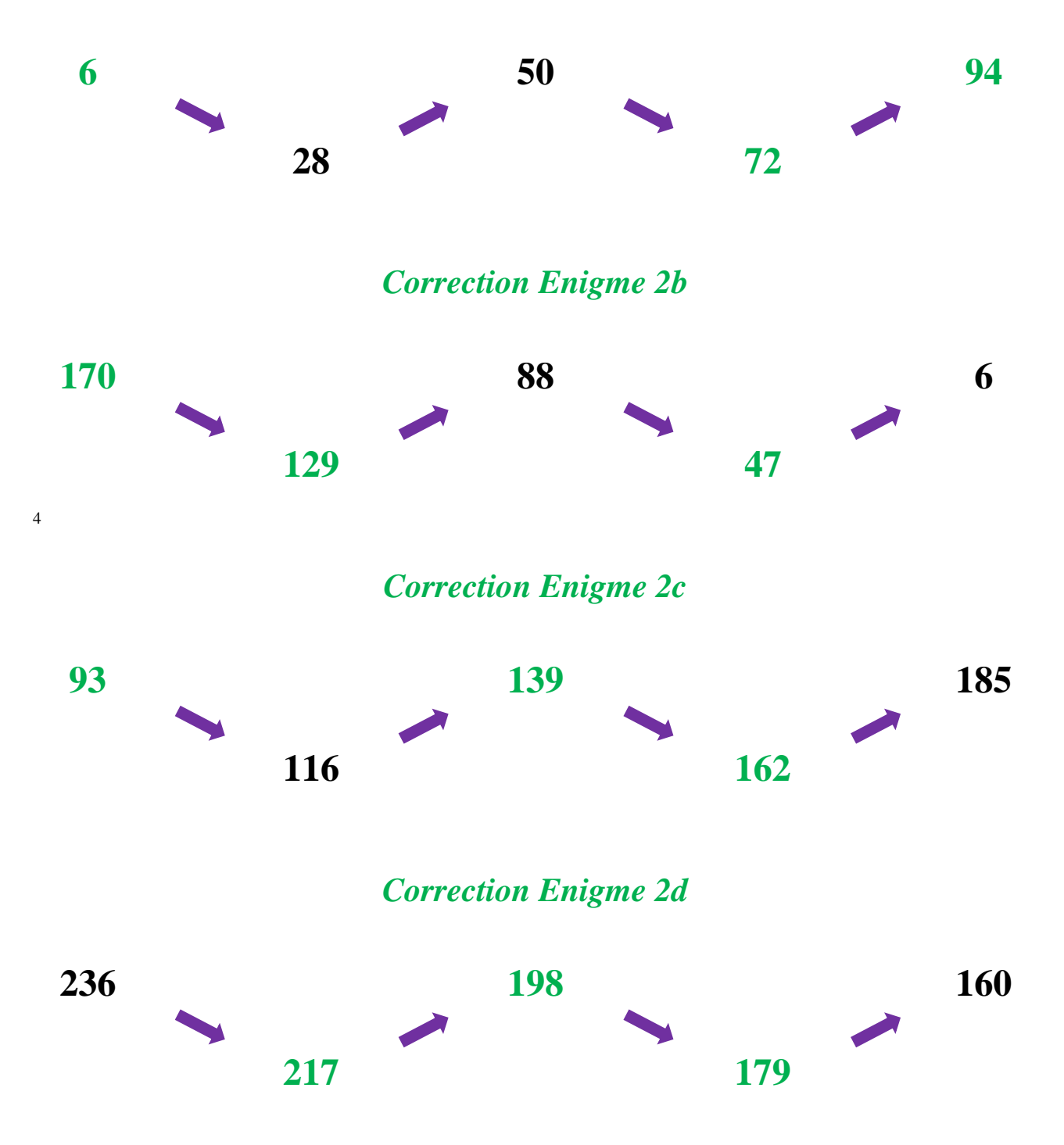

*Laurent Giauffret – CPD « Mathématiques et Sciences » – laurent.giauffret@ac-nice.fr*

*Continuité pédagogique en Mathématiques – DSDEN des Alpes-Maritimes*

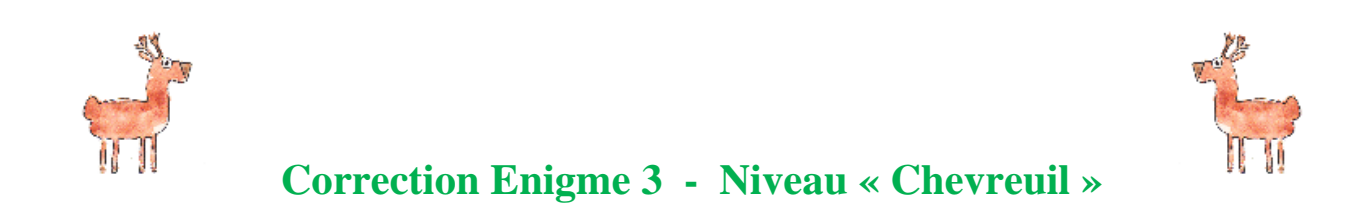

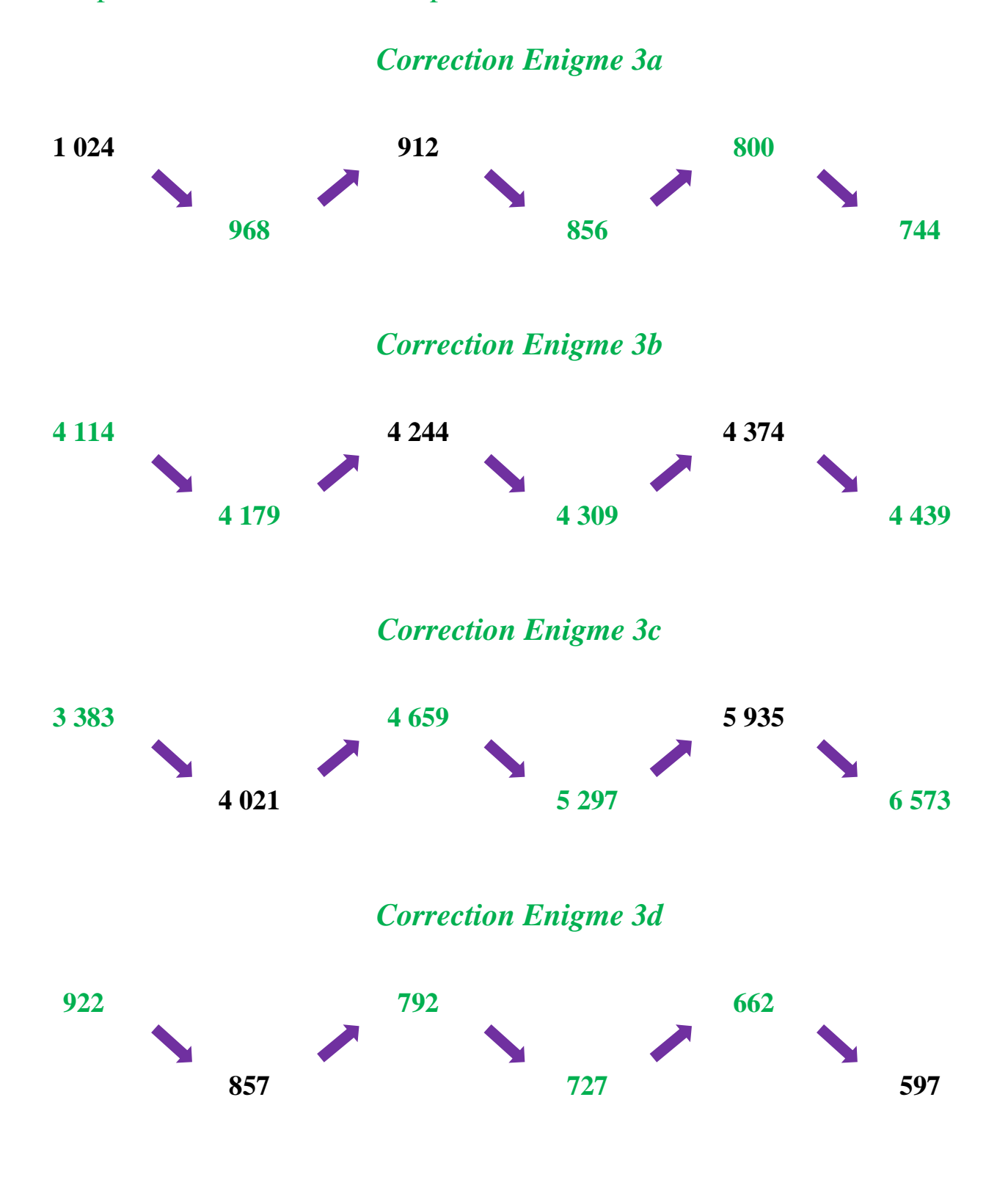

*Laurent Giauffret – CPD « Mathématiques et Sciences » – laurent.giauffret@ac-nice.fr*

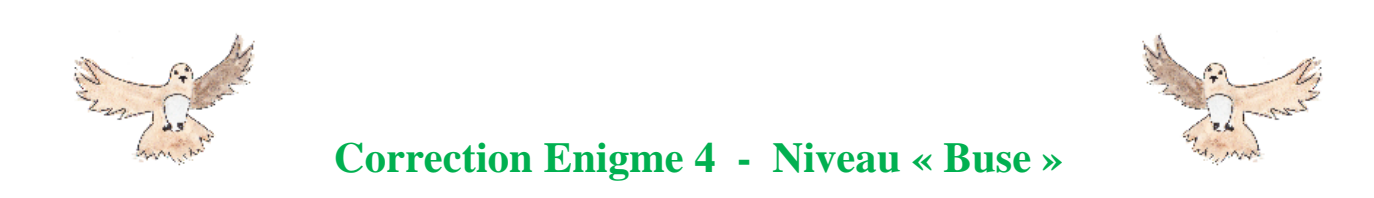

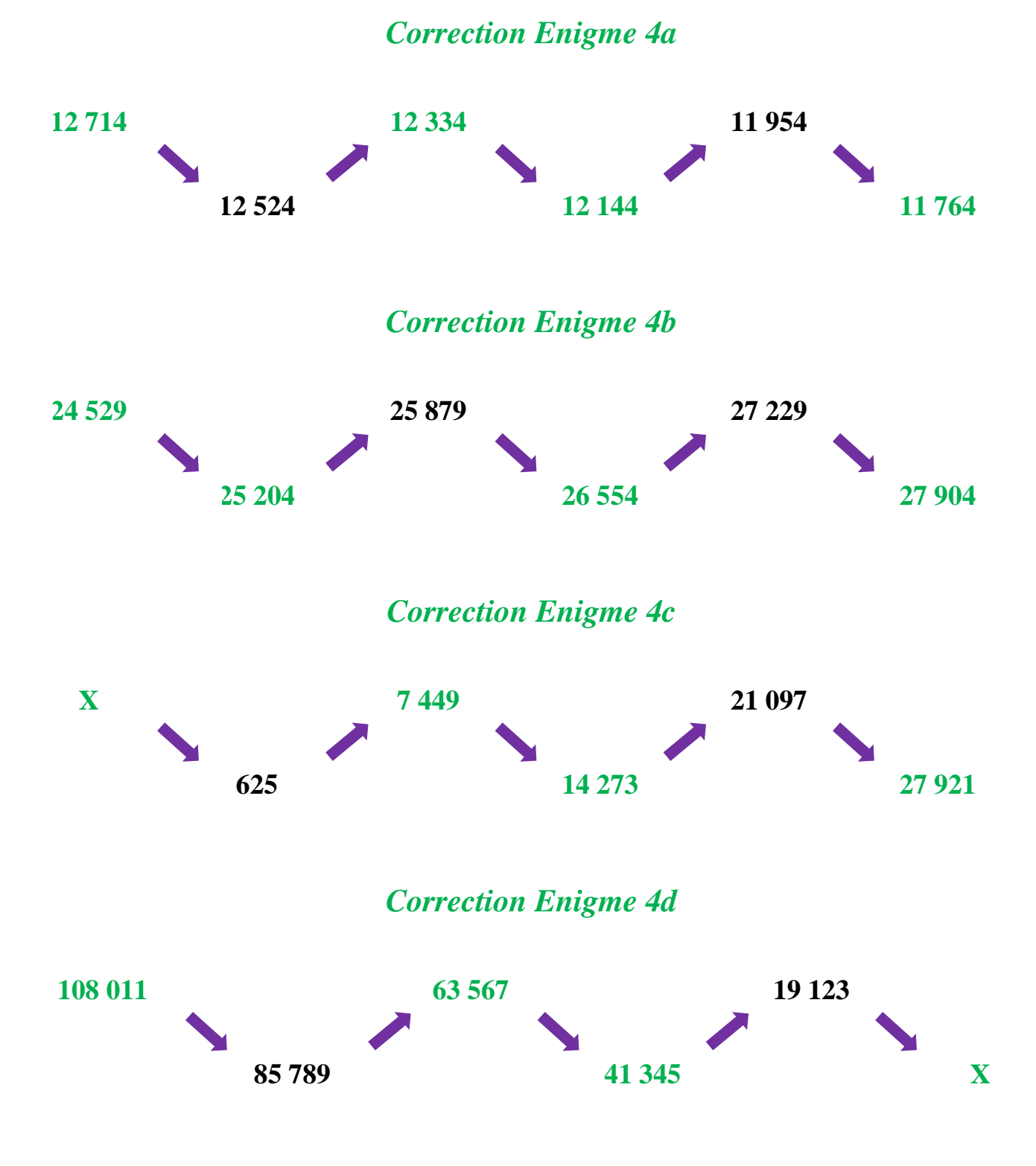

*Laurent Giauffret – CPD « Mathématiques et Sciences » – laurent.giauffret@ac-nice.fr*

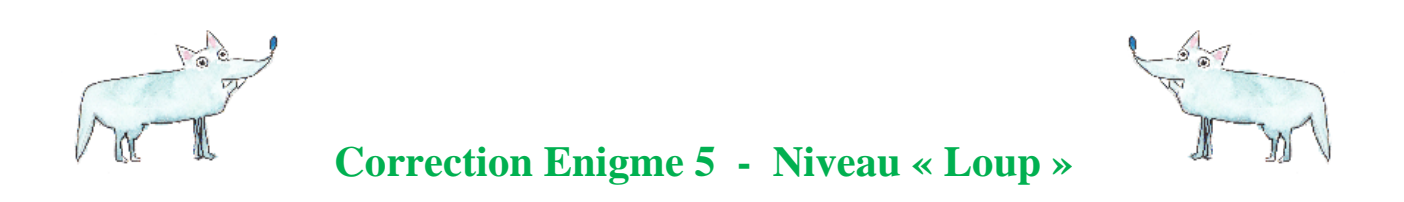

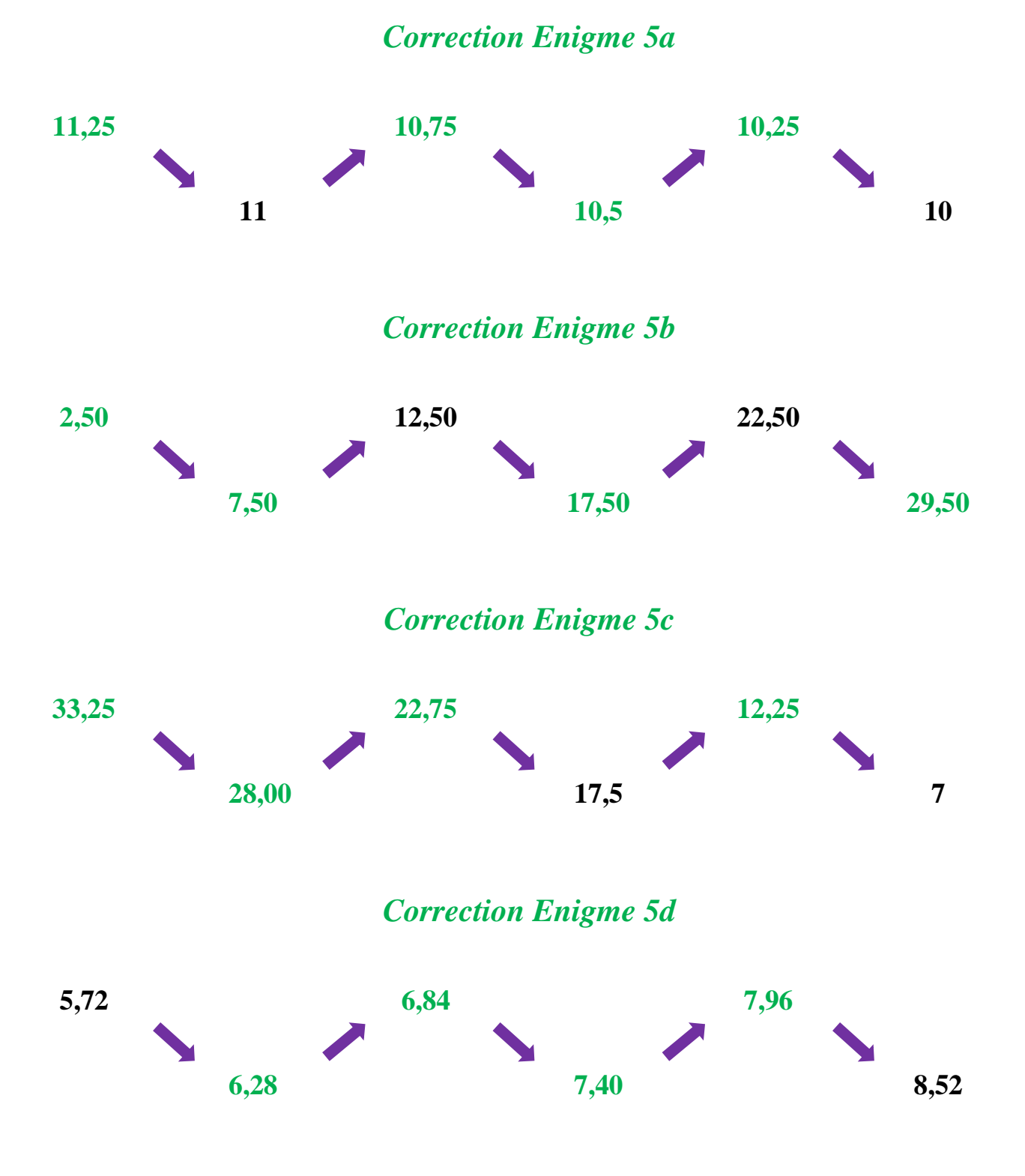

*Laurent Giauffret – CPD « Mathématiques et Sciences » – laurent.giauffret@ac-nice.fr*